ФИО: Усынин Максим Валерьевич<br>Лолжность: Ректор **ЧАСТНОЕ Образова гельное учреждение высшего образования** Дата подписания: 03.10**. New Lew Ay Hapod ный Институт Дизайна и Сервиса» (ЧОУВО МИДиС)** Должность: Ректор Уникальный программный ключ: f498e59e83f65dd7c3ce7bb8a25cbbabb33ebc58

Кафедра математики и информатики

**УТВЕРЖДАЮ Perrop** М.В. Усынин » мая 2023 г.

# **ФОНД ОЦЕНОЧНЫХ СРЕДСТВ ДЛЯ ПРОВЕДЕНИЯ ПРОМЕЖУТОЧНОЙ АТТЕСТАЦИИ ОБУЧАЮЩИХСЯ ПО ДИСЦИПЛИНЕ Б1.В.03 ПРОФЕССИОНАЛЬНОЕ ПРОГРАММИРОВАНИЕ В ЭКОНОМИКЕ**

Направление 09.03.03 Прикладная информатика Направленность (профиль) Прикладная информатика в экономике

> **Квалификация** Бакалавр Форма обучения (очная) Год набора 2020

> > Автор-составитель: Ивинская Н.Л.

Челябинск 2023

#### **СОДЕРЖАНИЕ**

1. [Перечень компетенций с указанием этапов их формирования в процессе освоения](#page-2-0)  образовательной программы [.................................................................................................................3](#page-2-0) [2. Показатели и критерии оценивания компетенций на различных этапах их](#page-3-0)  формирования, описние шкал оценивания [........................................................................................4](#page-3-0) [3. Типовые контрольные задания или иные материалы, необходимые для оценки](#page-5-0)  [знаний,умений,навыков и \(или\) опыта деятельности,](#page-5-0) характеризующих этапы [формирования компетенций в процессе освоения обраразовательной программы](#page-5-0).................8 [4.Методические материалы,определяющиепроцедуры оценивания знаний,](#page-21-0) умений, [навыков и \(или\) опыта деятельности,](#page-21-0) характеризующих этапы формирования [компетенций в процессе освоения образовательной программы](#page-21-0)...............................................22

## <span id="page-2-0"></span>1. ПЕРЕЧЕНЬ КОМПЕТЕНЦИЙ С УКАЗАНИЕМ ЭТАПОВ ИХ ФОРМИРОВАНИЯ В ПРОЦЕССЕ ОСВОЕНИЯ ОБРАЗОВАТЕЛЬНОЙ ПРОГРАММЫ

Процесс изучения дисциплины «Профессиональное программирование в экономике» направлен на формирование следующих компетенций:

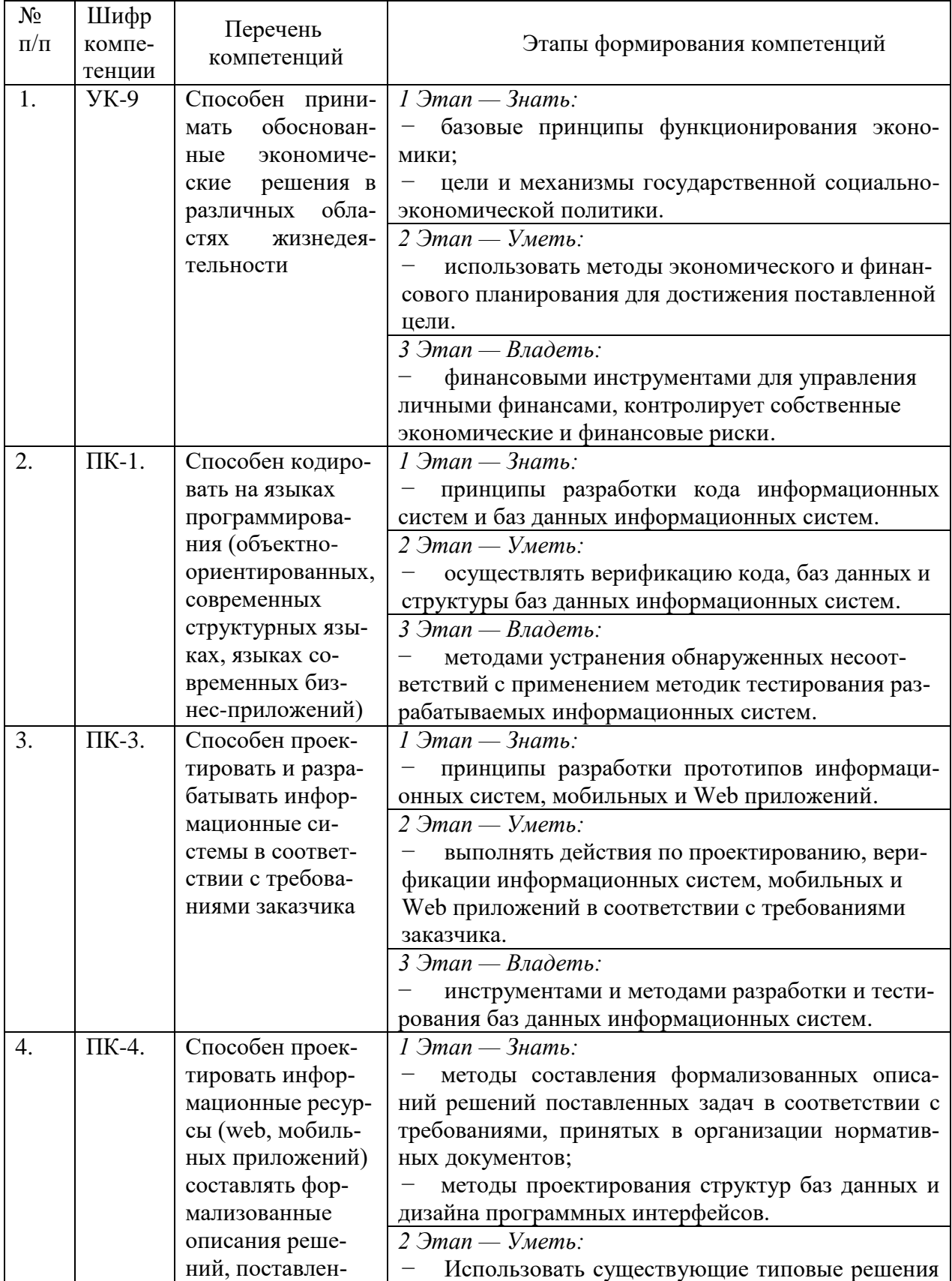

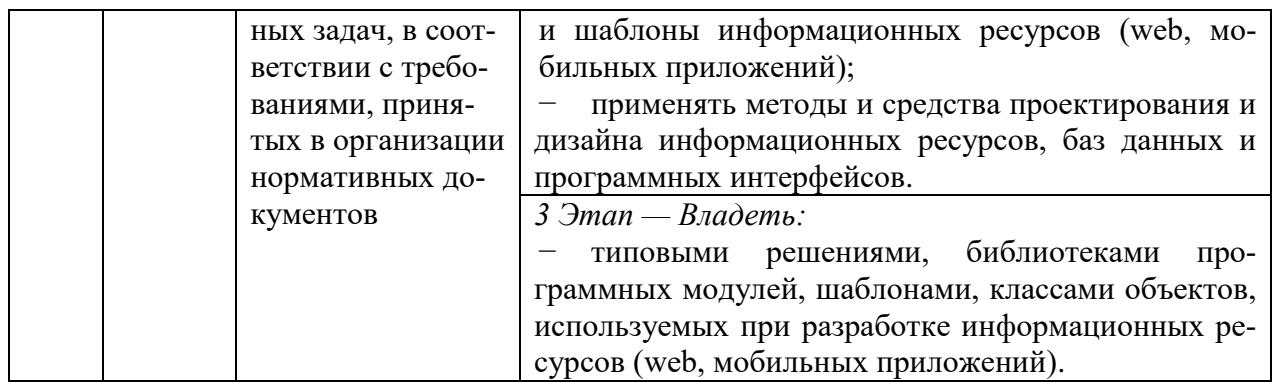

# <span id="page-3-0"></span>2. ПОКАЗАТЕЛИ И КРИТЕРИИ ОЦЕНИВАНИЯ КОМПЕТЕНЦИЙ НА РАЗЛИЧНЫХ ЭТАПАХ ИХ ФОРМИРОВАНИЯ, ОПИСНИЕ ШКАЛ ОЦЕНИВАНИЯ

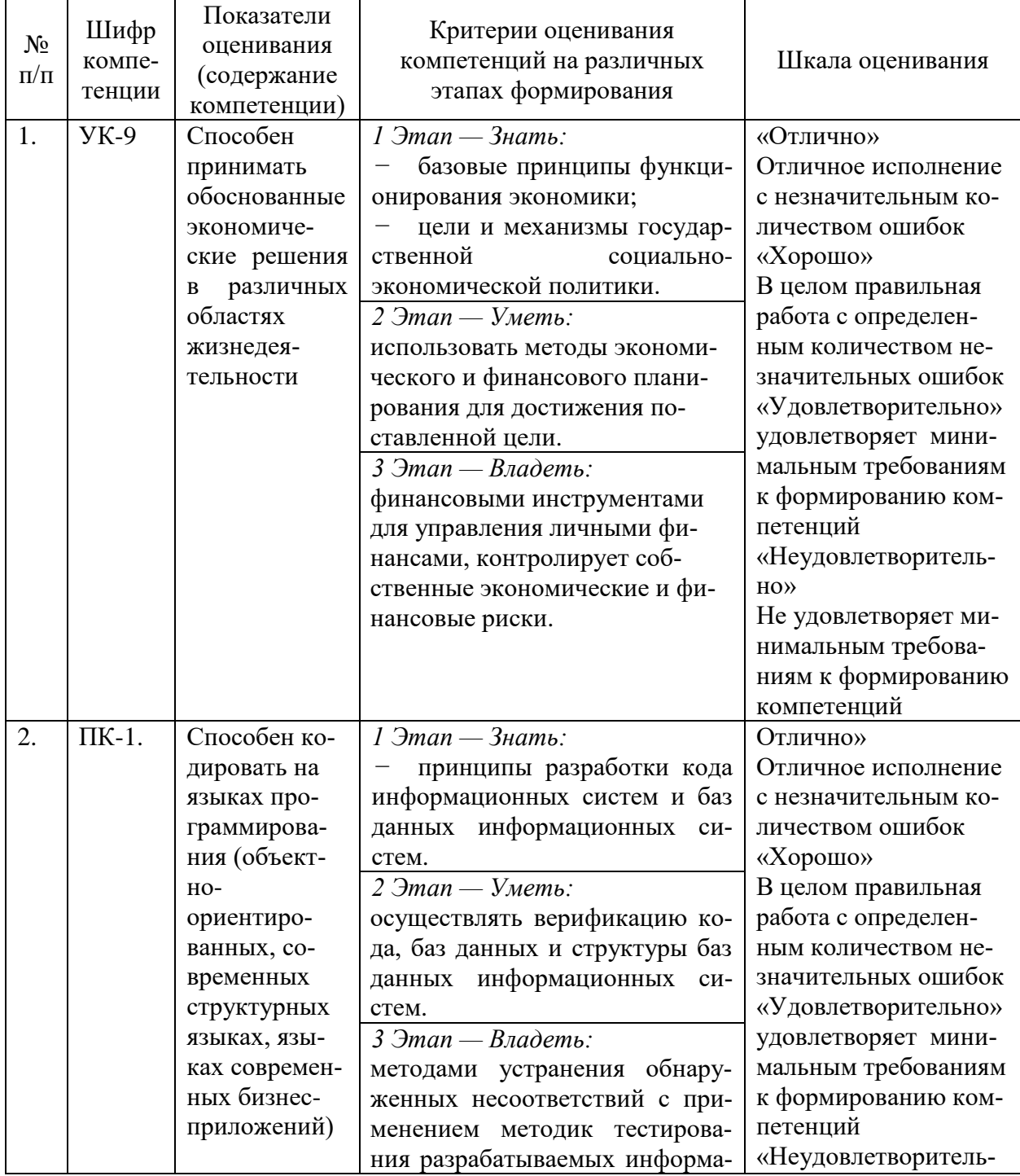

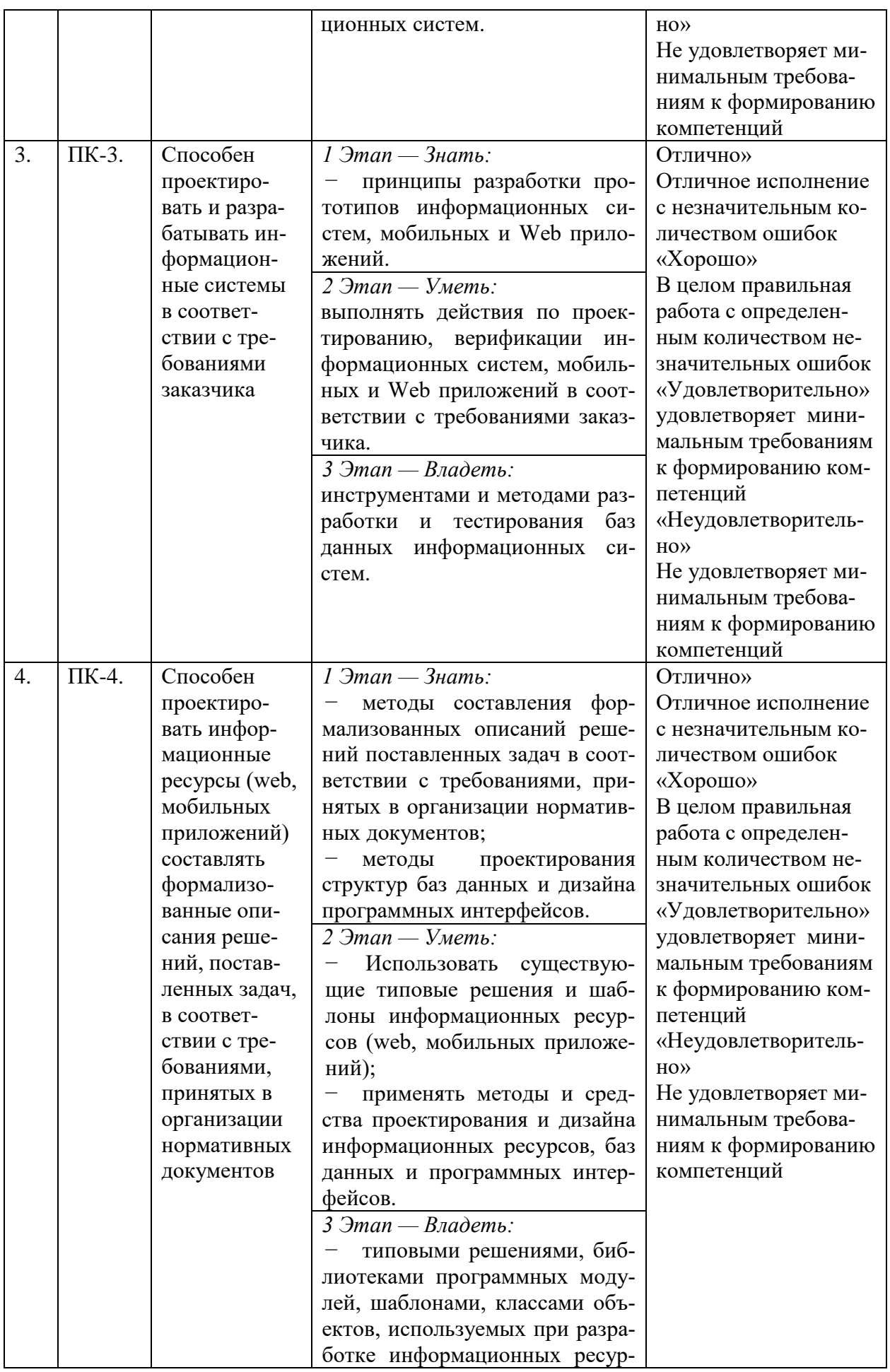

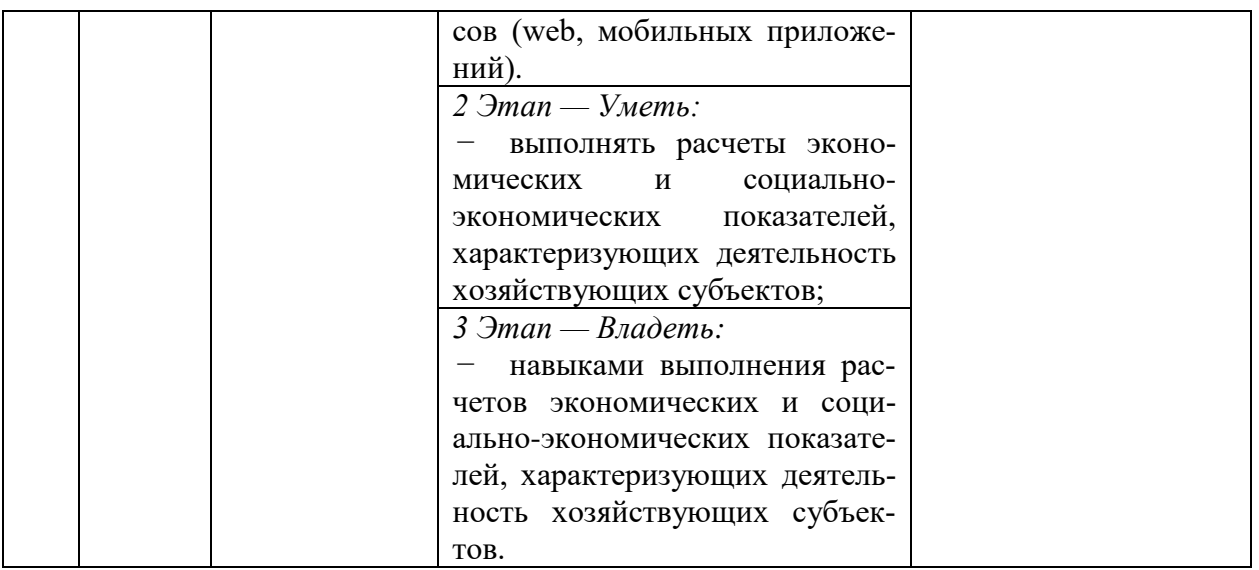

<span id="page-5-0"></span>3. ТИПОВЫЕ КОНТРОЛЬНЫЕ ЗАДАНИЯ ИЛИ ИНЫЕ МАТЕРИАЛЫ, НЕОБХОДИМЫЕ ДЛЯ ОЦЕНКИ ЗНАНИЙ,УМЕНИЙ,НАВЫКОВ И (ИЛИ) ОПЫТА ДЕ-ЯТЕЛЬНОСТИ,ХАРАКТЕРИЗУЮЩИХ ЭТАПЫ ФОРМИРОВАНИЯ КОМПЕТЕНЦИЙ В ПРОЦЕССЕ ОСВОЕНИЯ ОБРАРАЗОВАТЕЛЬНОЙ ПРОГРАММЫ

## **1 ЭТАП — ЗНАТЬ**

#### **Комплект вопросов к устному опросу**

1. Чем отличаются функции от процедур?

2. Что означает использование ключевого слова «Экспорт» в модуле приложения или общем программном модуле в теле описания процедуры?

- 3. При проведении документа будут ли происходить движения по регистрам?
- 4. Чем отличается оперативное проведение документа от неоперативного?
- 5. Когда оперативное проведение документа разрешено?
- 6. Какими символами описывается комментарий в коде программы?
- 7. По каким регистрам документ может создавать движение?
- 8. Можно ли использовать пробелы в именах процедур и функций?
- 9. Что такое План видов характеристик?
- 10. В каких случаях регистр накопления может быть без регистраторов?
- 11. В каких случаях регистр сведений может быть без регистраторов?
- 12. В каких режимах может работать 1С: Предприятие версии 8?
- 13. В каких вариантах может работать 1С: Предприятие версии 8?
- 14. Что необходимо для того, чтобы выполнить удаление помеченных объектов?

15. Если пользователю назначить роль с полными правами и роль с шаблоном ограничений, то какие результирующие права будут у пользователя?

16. Сколько файлов занимает база данных 1С: Предприятие версии 8 в файл-серверной варианте?

17. Можно ли из режима Предприятия сохранить табличный документ в файл Microsoft Excel?

18. Если в конфигурации был изменен код и в базе данных продолжают работать пользователи, то можно ли обновить базу данных, чтобы изменения код вступили в силу?

- 19. Чем отличаются функции от процедур?
- 20. Сколько конфигураторов одной базы данных можно открыть?
- 21. Создание запроса. Как правильно указать параметры для запроса?
- 22. Какой функцией можно число превратить в строку?

23. На форме справочника расположена кнопка с именем Кнопка1. Как из модуля формы можно отключить ее видимость?

24. Можно ли разграничить выполнение модулей только на серверные и только на клиентские?

25. Как можно получить значение реквизита документа из формы документа?

26. Какие существуют реквизиты по умолчанию у справочника?

27. Можно ли в 1С Предприятие версии 8 динамически создавать элементы формы из кода и описывать их расположение на форме?

28. Какого типа данных могут быть ресурсы в регистре накопления?

29. Какие существуют реквизиты по умолчанию у документа?

30. Для чего нужен журнал документов?

#### **2 ЭТАП – УМЕТЬ**

#### **Комплект типовых задач**

1. Требуется создать простейшую систему складского учета для нескольких складов, которая позволит приходовать и отпускать материалы, а также формировать отчет по остаткам материалов.

2. Требуется создать простейшую информационно-справочную систему для трудоустройства. Система должна хранить список работодателей и соискателей. У каждого работодателя может быть несколько вакансий. У каждого соискателя может быть несколько резюме. Система должна позволять работодателям подбирать сотрудников, а соискателям помогать находить место работы.

3. Небольшая фирма, покупает и продает промышленные товары. У нее есть круг постоянных поставщиков и постоянных покупателей. Операции могут осуществляться как в рублях, так и в другой валюте. Создать конфигурацию для автоматизации деятельности учета в данной фирме. Состав (объекты конфигурации) конфигурации произвольно.

4. Требуется создать простейшую почтовую систему для локальной сети предприятия. Система должна позволять отправлять письма и должен быть общий чат. У каждого пользователя может быть черный список его недругов, от которых он не желает получать письма. Нужно иметь возможность прицеплять к письму различные объекты базы 1С: Предприятие, например, товары, накладные и пр.

5. Требуется создать простейшую систему учета семейных доходов и расходов. Система должна показывать текущий остаток в кошельке у каждого члена семьи и общие семейные накопления. Система должна давать возможность узнать доходы и расходы семьи за заданный период с группировкой по участникам или по статьям доходов и расходов.

6. Требуется создать простейшую систему учета для библиотеки, которая позволит выдавать книги читателям, отслеживать задолженности читателя и формировать отчеты по совершенным операциям за заданный период.

7. Требуется создать простую учетную систему для магазина с доставкой на дом. Система должна учитывать остатки товаров, оформлять заказы от клиентов и формировать путевые листы для курьеров.

8. Требуется создать простейшую систему складского учета для нескольких складов, которая позволит приходовать и отпускать материалы, а также формировать отчет по остаткам материалов.

9. Организация ведет торговую деятельность, которая заключается в закупке товаров у поставщиков и производителей. Дальнейшие действия сводятся к продаже этих товаров через торговую сеть, состоящую из нескольких филиалов. При этом часть товаров иногда передается на выставку для рекламы. При продаже товаров необходимо учитывать результаты работы менеджеров.

10. Организовать передачу информации из справочника конфигурации в рабочую книгу Excel, в текстовый файл и обратно (загрузить информацию из текстового файла, загрузить информацию с листа рабочей книги Excel) в справочники рабочей конфигурации

## **3 ЭТАП – ВЛАДЕТЬ**

#### **Вопросы к зачету за 7 семестр**

- 1. Подсистемы
- 2. Справочники
- 3. Документы
- 4. регистры накопления
- 5. Простой отчет
- 6. Периодические регистры сведений
- 7. Макеты
- 8. Перечисления
- 9. Проведение документа по нескольким регистрам
- 10. Оборотные регистры накопления
- 11. Отчеты
- 12. Оптимизация проведения документа
- 13. План видов характеристик
- 14. Бухгалтерский учет
- 15. План видов расчета, регистр расчета
- 16. Использование регистра расчета
- 17. Поиск в базе данных
- 18. Выполнение заданий по расписанию
- 19. Редактирование движений в форме документа
- 20. Список пользователей и их роли
- 21. Рабочий стол и настройка командного интерфейса
- 22. Обмен данными
- 23. Функциональные опции
- 24. Подборы и ввод на основании
- 25. Приемы разработки форм

#### **Примерные темы курсовых работ студентов**

1. Проектирование и разработка на платформе 1С: Предприятие 8.3 модуля «Предприятие по изготовлению мебели»

2. Проектирование и разработка на платформе 1С: Предприятие 8.3 модуля «Бытовой прокат»

3. Проектирование и разработка на платформе 1С: Предприятие 8.3 модуля «Учет компьютерной техники предприятия»

4. Проектирование и разработка на платформе 1С: Предприятие 8.3 модуля «Военкомат»

5. Проектирование и разработка на платформе 1С: Предприятие 8.3 модуля «Домоуправление»

6. Проектирование и разработка на платформе 1С: Предприятие 8.3 модуля «Салон красоты»

7. Проектирование и разработка на платформе 1С: Предприятие 8.3 модуля «Общественное питание»

8. Проектирование и разработка на платформе 1С: Предприятие 8.3 модуля «Пассажирские и железнодорожные перевозки»

9. Проектирование и разработка на платформе 1С: Предприятие 8.3 модуля «Товарные железнодорожные перевозки»

10. Проектирование и разработка на платформе 1С: Предприятие 8.3 модуля «Учет успеваемости и посещаемости студентов»

11. Проектирование и разработка на платформе 1С: Предприятие 8.3 модуля «Пассажирские авиаперевозки»

12. Проектирование и разработка на платформе 1С: Предприятие 8.3 модуля «Учет движения городского пассажирского транспорта»

13. Проектирование и разработка на платформе 1С: Предприятие 8.3 модуля «Кредитование населения в банке»

14. Проектирование и разработка на платформе 1С: Предприятие 8.3 модуля «Учет на предприятии по изготовлению мебели для населения»

15. Проектирование и разработка на платформе 1С: Предприятие 8.3 модуля «Поликлиника»

16. Проектирование и разработка на платформе 1С: Предприятие 8.3 модуля «Аптека»

17. Проектирование и разработка на платформе 1С: Предприятие 8.3 модуля «Поликлиника»

18. Проектирование и разработка на платформе 1С: Предприятие 8.3 модуля «Учет успеваемости студентов»

19. Проектирование и разработка на платформе 1С: Предприятие 8.3 модуля «Библиотека»

20. Проектирование и разработка на платформе 1С: Предприятие 8.3 модуля «Изготовление мебели»

21. Проектирование и разработка на платформе 1С: Предприятие 8.3 модуля «Спортивный клуб»»

22. Проектирование и разработка на платформе 1С: Предприятие 8.3 модуля «Спортивные соревнования»

#### **Вопросы к экзамену за 8 семестр**

- 1. Бизнес- процессы и задачи
- 2. Анализ данных и программирование
- 3. Механизмы обмена данными
- 4. Механизм XDTO
- 5. Механизм Web-сервисов
- 6. Механизм заданий
- 7. Механизм полнотекстового поиска в данных
- 8. Механизм временного хранилища, работа с файлами и картинками
- 9. Журнал регистрации
- 10. Механизм криптографии
- 11. Внешние источники данных
- 12. Механизм разделения данных
- 13. Инструменты разработки
- 14. Отладка прикладных решений
- 15. Механизм сравнения и объединения конфигураций
- 16. Групповая разработка конфигурации
- 17. Поставка и поддержка конфигурации
- 18. Сервисные возможности
- 19. Внешние компоненты

20. Правила формирования текстов стандартных команд и автоматических заголовков форм

#### **Практические экзаменационные задания**

1. Требуется создать простейшую систему складского учета для нескольких складов, которая позволит приходовать и отпускать материалы, а также формировать отчет по остаткам материалов.

2. Требуется создать простейшую информационно-справочную систему для трудоустройства. Система должна хранить список работодателей и соискателей. У каждого работодателя может быть несколько вакансий. У каждого соискателя может быть несколько резюме. Система должна позволять работодателям подбирать сотрудников, а соискателям помогать находить место работы.

3. Небольшая фирма, покупает и продает промышленные товары. У нее есть круг постоянных поставщиков и постоянных покупателей. Операции могут осуществляться как в рублях, так и в другой валюте. Создать конфигурацию для автоматизации деятельности учета в данной фирме. Состав (объекты конфигурации) конфигурации произвольно.

4. Требуется создать простейшую почтовую систему для локальной сети предприятия. Система должна позволять отправлять письма и должен быть общий чат. У каждого пользователя может быть черный список его недругов, от которых он не желает получать письма. Нужно иметь возможность прицеплять к письму различные объекты базы 1С: Предприятие, например, товары, накладные и пр.

5. Требуется создать простейшую систему учета семейных доходов и расходов. Система должна показывать текущий остаток в кошельке у каждого члена семьи и общие семейные накопления. Система должна давать возможность узнать доходы и расходы семьи за заданный период с группировкой по участникам или по статьям доходов и расходов.

6. Требуется создать простейшую систему учета для библиотеки, которая позволит выдавать книги читателям, отслеживать задолженности читателя и формировать отчеты по совершенным операциям за заданный период.

7. Требуется создать простую учетную систему для магазина с доставкой на дом. Система должна учитывать остатки товаров, оформлять заказы от клиентов и формировать путевые листы для курьеров.

8. Требуется создать простейшую систему складского учета для нескольких складов, которая позволит приходовать и отпускать материалы, а также формировать отчет по остаткам материалов.

9. Организация ведет торговую деятельность, которая заключается в закупке товаров у поставщиков и производителей. Дальнейшие действия сводятся к продаже этих товаров через торговую сеть, состоящую из нескольких филиалов. При этом часть товаров иногда передается на выставку для рекламы. При продаже товаров необходимо учитывать результаты работы менеджеров.

10. Организовать передачу информации из справочника конфигурации в рабочую книгу Excel, в текстовый файл и обратно (загрузить информацию из текстового файла, загрузить информацию с листа рабочей книги Excel) в справочники рабочей конфигурации

11. Построить конфигурацию для учета внесения денежных средств фирмами - покупателями. Будем считать, что с каждой фирмой у нас заключен договор и по договору поэтапно перечисляются суммы. Прикладное решение должно позволять учитывать внесенные суммы по каждому договору. Основным результатам должны быть отчеты (по детальным оплатам, по итогам оплаты, по оплатам конкретного договора).

#### **Тест для самоконтроля (примерные вопросы итогового тестирования)**

1. Какой вариант работы с информационной базой 1С:Предприятие 8.2. не требует установки дополнительного клиентского программного обеспечения помимо стандартных программ для работы в Интернете?

- веб-клиент 1С:Предприятие 8.2.
- 1С:Предприятие 8.2 Тонкий клиент
- такого варианта работы не существует, все варианты работы с базами

1С:Предприятие 8.2. требуют установки специального клиентского программного обеспечения

полный дистрибутив 1С:Предприятие 8.2.

2. Какой дистрибутив платформы 1С:Предприятие 8.2. предназначен исключительно для удаленной работы пользователей с информационной базой и поддерживает только режим работы управляемого приложения?

полный дистрибутив 1С:Предприятие 8.2.

 такого дистрибутива не существует, все дистрибутивы 1С:Предприятие 8.2. поддерживают все возможности системы

- веб-клиент 1С:Предприятие 8.2.
- 1С:Предприятие 8.2 Тонкий клиент
- 3. Какова роль исполняемого файла 1CEStart.exe?
- этот файл позволяет запустить веб-клиент 1С:Предприятие 8.2

 этот файл является программой запуска, которая, в свою очередь, запускает интерактивную программу запуска последней версии 1С:Предприятие 8.2

- этот файл позволяет запустить тонкий клиент 1С:Предприятие 8.2
- этот файл позволяет запустить толстый клиент 1С:Предприятие 8.2

4. К чему приведет попытка открыть информационную базу, разработанную для 1С:Предприятие 8.1., в 1С:Предприятие 8.2.?

 перед тем, как с базой можно будет работать в 1С:Предприятие 8.2., система предложит сконвертировать ее в новый формат

к ошибке

 это может привести только к открытию базы с использованием последней версии 1С:Предприятие 8.1, установленной на компьютере, другие варианты невозможны

 база откроется и будет работать без каких-либо дополнительных действий или вопросов со стороны системы

5. Какова роль объекта Подсистема в прикладном решении, работающего в режиме управляемого приложения?

 подсистемы помогают структурировать разрабатываемое решение на этапе конфигурирования, других функций они не выполняют

 подсистемы являются основой для построения командного интерфейса, других функций они не выполняют

 подсистемы являются основой для построения командного интерфейса, и, в то же время, позволяют структурировать разрабатываемое решение на этапе конфигурирования

 вопрос некорректен, в режиме управляемого приложения Подсистемы не используются.

6. Как, при разработке прикладного решения в Конфигураторе получить доступ к списку пользователей для его просмотра и редактирования?

выполнить команду Администрирование > Пользователи

 это невозможно, просмотр и редактирование списка пользователей конфигурации осуществляется в режиме 1С:Предприятие

- выполнить команду Главное меню > Все функции > Пользователи
- перейти к объекту Пользователи в дереве конфигурации
- 7. Какую роль в 1С: Предприятие 8.2. играют общие команды?
- эти команды используются для формирования командного интерфейса
- они используются в механизме разделения данных
- таких команд в 1С: Предприятие 8.2. не предусмотрено
- создав общую команду, ее можно использовать в других объектах
- 8. Какой из перечисленных объектов относится к подчиненным?
- интерфейс
- графа журнала
- обработка
- регистр расчета
- 9. Как истолковать значок "\*" в заголовке окна дерева конфигурации?
- этот значок используется в декоративных целях, никакой смысловой нагрузки не

несет

• это – признак того, что изменения, внесенные в конфигурацию, еще не сохране-

HЫ

- это признак того, что данная конфигурация заблокирована от изменений
- этот значок сообщает о том, что конфигурация успешно выгружена в файл
- Как называется файл информационной базы системы 1С: Предприятие 8.2.?  $10.$
- $\bullet$  1Cv8.2CD
- $\bullet$  1Cv82CD.DAT
- $\bullet$  1Cv8.DBF
- $\bullet$  1Cv8.1CD
- Где в дереве конфигурации находятся формы констант: 11.
- в ветви Прикладные
- $\bullet$  в ветви Общие
- в ветви Константы
- это внешний объект, он не хранится в дереве конфигурации
- В каких модулях могут использоваться директивы компиляции? 12.
- в модулях форм, в общих модулях, в модулях команд
- ТОЛЬКО В ОбЩИХ МОЛУЛЯХ
- только в модулях команд
- только в модулях форм

Если метод объявлен в модуле без указания директивы компиляции, это 13. значит. что...

• при попытке сохранения текста модуля будет выдана ошибка "Не определена лиректива компиляции"

• метод будет рассматриваться системой как метод, объявленный с директивой компиляции &НаСервереБезКонтекста

• метод будет рассматриваться системой как метод, объявленный с директивой компилянии &НаКлиенте

• метод будет рассматриваться системой как метод, объявленный с директивой компиляции &НаСервере

Какой знак используется в программном коде 1С: Предприятие в качестве  $14.$ разделителя команд?

- $\bullet$  "?"
- $\bullet$  " $\&$ "
- $\bullet$  "%"
- $\bullet$   $\mathbb{R}^n$

 $15<sub>1</sub>$ Каково назначение кнопок Назад и Далее в окне редактирования свойств объекта конфигурации?

• они помогают произвести настройку параметров объекта в правильной последовательности, но пользоваться ими можно по своему усмотрению

• они нужны для перемещения по истории изменения объекта, помогая вернуться к более раннему или к более позднему его состоянию

• они помогают произвести настройку параметров объекта в правильной последовательности, пользоваться ими строго обязательно

• они предназначены для переключения окна редактирования свойств на различные объекты

 $16<sub>1</sub>$ Какие объекты не могут входить в состав общего реквизита?

- регистры расчета
- справочники
- локументы
- константы

 $\bullet$  роли

17. В каком режиме программы можно создать новый справочник?

- в режиме 1С:Организация
- в режиме Конфигуратор или 1С: Предприятие
- в режиме  $1C$ : Предприятие
- в режиме Конфигуратор

На какой вкладке окна свойств объекта, при редактировании свойств спра-18. вочника, можно задать набор его табличных частей?

- данные
- $\bullet$  прочее
- иерархия
- основные

На какой вкладке окна свойств объекта, при редактировании свойств спра-19. вочника, можно задать набор его реквизитов?

- основные
- иерархия
- данные
- $\bullet$  прочее

Какой тип данных используется в системе 1С: Предприятие для представле-20. ния логических значений?

- $\bullet$   $\pi$ a $\tau$ a
- $•$  число
- $\bullet$  строка
- $\bullet$  булево

Если объекту конфигурации явно не назначена ни одна форма, то в пользо-21. вательском режиме работы с программой...

• при попытке использования такого объекта будет выдано сообщение об ошибке

• система автоматически сгенерирует нужную форму с помощью механизма форм по умолчанию

- система предложит удалить объект, которому не назначены формы
- система предложит пользователю самостоятельно создать формы для этого элемента
	- Для чего используется вкладка Реквизиты окна редактора форм? 22.
	- для создания команд, управления ими и использования команд в форме
	- для визуального отображения примерного внешнего вида формы

• для настройки состава реквизитов формы и управления ими

• для настройки состава, свойств, взаимного расположения элементов управления на форме

Какова стандартная последовательность действий добавления на форму но- $23$ вой кнопки, по нажатию на которую выполняется некая процедура в модуле формы?

• добавить в состав элементов формы новую кнопку - обработчик нажатия будет назначен автоматически

• добавить в состав элементов формы новую кнопку, назначить обработчик нажатия этой кнопки

• добавить в состав команд формы новую команду, создать обработчик этой команды, перетащить команду в панель Элементы

• добавить в состав реквизитов формы новую кнопку, назначить обработчик нажатия этой кнопки

 $24$ Для чего предназначен конструктор форм объектов?

- для создания форм различных типов
- для редактирования форм различных типов
- для редактирования модулей форм

• для создания новых объектов того же типа, как те, из которых вызывается конструктор

Сколько форм, подчиненных справочнику, можно создать? 25.

- произвольное количество
- $\bullet$  не более трех
- $\bullet$  не более пяти
- от трех до пяти в зависимости от того, является ли справочник иерархическим,

или нет

Для чего в системе 1С: Предприятие используются Обработки? 26.

- для хранения однотипных списков значений
- для организации хранения данных, развернутых по нескольким измерениям
- для выполнения операций с данными
- для хранения условно-постоянной или постоянной информации
- Каким будет результат работы следующей процедуры: 27.

#### &НаСервере

Процедура ВывестиИменаСправочников()

Для каждого Справочник из Метаданные. Справочники Цикл

Сообщить (Справочник.Имя);

КонецЦикла;

КонецПроцедуры

- будут выведены имена всех справочников в системе
- будут выведены наименования элементов всех справочников в системе
- будут выведены имена элементов всех справочников в системе
- произойдет ошибка на этапе обновления информационной базы

28. В переменной ИмяСправочника хранится строковое имя одного из справочников, присутствующих в системе. К чему приведет попытка использования следующей команды: НовыйЭлемент = Справочники[ИмяСправочника].СоздатьЭлемент();

- $\bullet$  к ошибке
- к созданию нового элемента справочника
- к получению первого доступного элемента справочника
- к переименованию справочника

Макеты какого типа следует использовать во всех возможных случаях при 29. построении отчетов для 1С: Предприятие 8.2.?

- табличный документ
- HTML-документ
- схема компоновки данных
- $\bullet$  Active *IOKYMEHT*
- текстовый документ
- Зачем прикладные объекты имеют подчиненные объекты типа Макет? 30.

• с помошью этих макетов можно создавать печатные формы документов и другие необходимые отчетные формы

• эти макеты – единственный способ представления отчетов в системе 1С:Предприятие 8.2

- эти макеты предназначены для графического оформление форм документа
- эти макеты рекомендуется использовать для построения любых отчетов

Если есть необходимость расширить функциональность конфигурации, не  $31.$ внося в нее изменения, как можно поступить?

- это можно сделать с помощью внешних отчетов и обработок
- это невозможно, вся функциональность конфигурации реализуется лишь в ней самой

• это можно сделать, только создав дополнительную конфигурацию в отдельной информационной базе

• это можно сделать, только воспользовавшись ПО сторонних разработчиков

- Какой объект системы обычно используется для вывода результирующей 32. информации из базы данных?
	- $\bullet$  orger
	- справочник
	- перечисление
	- локумент

33. Применяются ли в качестве источников ланных для запросов виртуальные таблицы, если да - каковы их особенности?

• применяются, это – обычные таблицы системы

• применяются, такие таблицы нигде не хранятся, система "собирает" их из других источников данных при обращении к ним

- не применяются, понятие "виртуальные таблицы" не существует в системе
- применяются, это таблицы, которые хранятся во внешних файлах
- Какой знак ставится перед параметром 34.
- перед именем параметра ставится знак "%"
- перед именем параметра ставится знак "#"
- перед именем параметра ставится знак " $&$ "

• перед именем параметра ставится знак "?"

- $35.$ Что задает ключевое слово ГДЕ в тексте запроса?
- оно задает способы упорядочивания данных, полученных запросом
- оно задает, какие именно данные должны быть получены запросом
- оно задает условия отбора данных, полученных запросом
- оно задает источники данных для запроса

Какими вспомогательными средствами можно воспользоваться при конструировании текстов запросов?

(Ответ считается верным, если отмечены все правильные варианты ответов.)

- конструктором выходных форм
- конструктором запросов с обработкой результатов
- конструктором форматной строки
- конструктором запросов

консолью запросов

36. Нам нужно создать новый документ типа ПоступлениеМатериалов. Какой программной конструкцией можно воспользоваться?

 документ.ПоступлениеМатериалов.СоздатьДокумент( ОперацияСозданияДокумента. Создание)

документы.ПоступлениеМатериалов.СоздатьДокумент()

 документы. ПоступлениеМатериалов.СоздатьДокумент( ОперацияСозданияДокумента.Создание)

- документ.ПоступлениеМатериалов.СоздатьДокумент()
- 37. Что справедливо для регистра накопления с видом регистра Остатки
- при записи в такой регистр вид движения не указывается

 при записи в такой регистр нужно указывать вид движения регистра – приход или расход

- вопрос некорректен, регистров накопления такого вида не существует
- этот регистр предназначен для хранения информации об оборотах показателей
- этот регистр предназначен для хранения сведений об остатках и оборотах пока-

зателей

38. Если регистр накопления планируется использовать для получения сведений об остатках и оборотах хранящихся в нем показателей, какой вид должен быть у этого регистра?

- остатки и обороты
- приход и расход
- остатки
- обороты
- приход

39. При хранении сведений, о каких операциях типично использование регистра накопления с видом регистра Остатки?

 для хранения сведений о курсах валют и других периодически изменяющихся показателей

- для хранения редко меняющихся или не меняющихся сведений
- вопрос некорректен, таких регистров накопления не существует
- для хранения сведений о продажах
- для хранения сведений о поступлении и выбытии материальных ценностей

40. Какие виртуальные таблицы (таблица) имеются у регистра накопления с видом регистра Остатки?

- только таблица Остатки
- только таблица Обороты
- таблицы Остатки, Обороты и ОстаткиИОбороты
- таблица Остатки и обороты
- вопрос некорректен, таких регистров накопления не существует

41. Регистры накопления какого вида имеют виртуальную таблицу Остатки-

ИОбороты?

- регистр с видом регистра Остатки
- регистр с видом регистра Приход и расход
- вопрос некорректен, такой виртуальной таблицы нет ни у одного вида регистров накопления
	- регистр с видом регистра Остатки и обороты
	- регистр с видом регистра Обороты
	- $\bullet$
	- 42. В каком режиме программы можно создать новый справочник?
- в режиме 1С:Организация
- в режиме Конфигуратор или 1С: Предприятие
- в режиме  $1C$ : Предприятие
- в режиме Конфигуратор

На какой вкладке окна свойств объекта, при редактировании свойств спра-43. вочника, можно задать набор его табличных частей?

- данные
- $\bullet$  прочее
- иерархия
- основные

44 На какой вкладке окна свойств объекта, при редактировании свойств справочника, можно задать набор его реквизитов?

- а) основные
- **b**) иерархия
- с) данные
- d) прочее

 $45<sub>1</sub>$ Какой тип данных используется в системе 1С: Предприятие для представления логических значений?

- а) дата
- **b**) число
- с) строка
- d) булево

Если объекту конфигурации явно не назначена ни одна форма, то в пользо- $46.$ вательском режиме работы с программой...

а) при попытке использования такого объекта будет выдано сообщение об ошибке

b) система автоматически сгенерирует нужную форму с помощью механизма форм по умолчанию

с) система предложит удалить объект, которому не назначены формы

d) система предложит пользователю самостоятельно создать формы для этого элемента

47. У каких объектов системы может быть табличная часть?

- а) Справочники
- **b)** Перечисления
- с) Подсистемы
- d) Справочники и документы
- е) Все выше перечисленные

48. Какие обязательные (стандартные) реквизиты есть у всех справочников в системе 1С?

- а) Имя
- **b**) Кол
- с) Кодиимя
- d) Код и наименование
- е) Все выше перечисленные

49. В каком режиме запуска системы следует добавлять новый контакт (Сидоров Алексей Иванович) в справочник Контакты?

- а) 1С: Предприятие
- **b**) Конфигуратор

50. Какой вариант работы с информационной базой 1С: Предприятие 8.2. не требует установки дополнительного клиентского программного обеспечения помимо стандартных программ для работы в Интернете?

а) веб-клиент 1С: Предприятие 8.2.

b) 1С: Предприятие 8.2 Тонкий клиент

с) такого варианта работы не существует, все варианты работы с базами 1С: Предприятие 8.2. требуют установки специального клиентского программного обеспечения

d) полный дистрибутив 1С: Предприятие 8.2.

Какой дистрибутив платформы 1С: Предприятие 8.2. предназначен исключи- $51.$ тельно для удаленной работы пользователей с информационной базой и поддерживает только режим работы управляемого приложения?

а) полный дистрибутив 1С: Предприятие 8.2.

b) такого дистрибутива не существует, все дистрибутивы 1С: Предприятие 8.2. поддерживают все возможности системы

с) веб-клиент 1С: Предприятие 8.2.

d) 1С: Предприятие 8.2 Тонкий клиент

Какова роль исполняемого файла 1CEStart.exe? 52.

а) этот файл является программой запуска, которая, в свою очередь, запускает интерактивную программу запуска последней версии 1С: Предприятие 8.2

b) этот файл позволяет запустить тонкий клиент 1С: Предприятие 8.2

с) этот файл позволяет запустить толстый клиент 1С: Предприятие 8.2

d) этот файл позволяет запустить веб-клиент 1С: Предприятие 8.2

53. Как называется файл информационной базы системы 1С: Предприятие 8.2.? a) 1Cv8.2CD

b)  $1CV82CD.DAT$ 

c)  $1CV8.DBF$ 

 $d)$  1Cv8.1CD

54. Применяются ли в качестве источников данных для запросов виртуальные таблицы, если да - каковы их особенности?

1. применяются, это – обычные таблицы системы

2. применяются, такие таблицы нигде не хранятся, система "собирает" их из других источников данных при обращении к ним

3. не применяются, понятие "виртуальные таблицы" не существует в системе

4. применяются, это - таблицы, которые хранятся во внешних файлах

Что задает ключевое слово ВЫБРАТЬ в тексте запроса? 55.

1. оно задает условия отбора данных, полученных запросом

2. оно задает, какие именно данные должны быть получены запросом

3. оно задает источники данных для запроса

4. оно задает способы упорядочивания данных, полученных запросом

Какой знак ставится перед параметром 56.

1. перед именем параметра ставится знак "%"

2. перед именем параметра ставится знак "#"

3. перед именем параметра ставится знак "&"

4. перед именем параметра ставится знак "?"

Что задает ключевое слово ГДЕ в тексте запроса? 57.

1. оно задает способы упорядочивания данных, полученных запросом

2. оно задает, какие именно данные должны быть получены запросом

3. оно задает условия отбора данных, полученных запросом

4. оно задает источники данных для запроса

Какими вспомогательными средствами можно воспользоваться при кон-58.

струировании текстов запросов?

(Ответ считается верным, если отмечены все правильные варианты ответов.)

1. КОНСТРУКТОРОМ ВЫХОДНЫХ ФОРМ

2. конструктором запросов с обработкой результатов

3. конструктором форматной строки

4. конструктором запросов

5. консолью запросов

59. Каковы особенности объекта ОбъектМетаданных: Документ?

1. он используется в реквизитах других объектов для указания ссылки на конкретный документ

2. он предназначен для манипуляций с отдельным документом

3. он позволяет осуществлять поиск среди документов, получать выборки документов

4. он позволяет работать с метаданными документа

60. Нам нужно создать новый документ типа ПоступлениеМатериалов. Какой программной конструкцией можно воспользоваться?

 $\bullet$   $IOKV$ -

мент.ПоступлениеМатериалов.СоздатьДокумент(ОперацияСозданияДокумента.Создание)

Документы.ПоступлениеМатериалов.СоздатьДокумент()

 документы.ПоступлениеМатериалов.СоздатьДокумент( ОперацияСозданияДокумента.Создание)

документ.ПоступлениеМатериалов.СоздатьДокумент()

61. Для каких целей используется режим запуска системы Конфигуратор?

a) Для разработки прикладного решения

b) Для модификации прикладного решения

c) Для разработки, модификации и администрирования прикладного решения

d) Для ввода данных в информационную базу, формирования отчетов, печати до-

кументов

62. Какие обязательные (стандартные) реквизиты есть у всех справочников в системе 1С?

a) Имя

- b) Код
- c) Код и Имя

d) Код и Наименование

e) Все перечисленные выше

63. В каком режиме запуска системы следует добавлять в справочник Контакты новый вид контакта (у нас есть 2 вида контакта: личный и деловой)

a) Конфигуратор

b) 1С:Предприятие

c) Правильны оба ответа

64. Какой тип значения следует выбрать для нового реквизита справочника Контакты - Электронная почта?

a) Строковый

b) Перечисление

c) СправочникСсылка

d) Числовой

65. Для чего предназначен объект Подсистемы?

a) для украшения интерфейса

b) для разделения конфигурации на отдельные блоки

66. У каких объектов системы может быть табличная часть?

a. Справочники

b. Перечисления

c. Подсистемы

d. Документы

e. Справочники и Документы

f. Все перечисленные выше

67. С помощью какого объекта следует фиксировать в системе складского учета факт поступления товара на склад?

a. с помощью справочника Товары

b. с помощью справочника Склады

c. с помощью документа Приход

68. Мы принимаем на работу нового сотрудника с помощью документа Прием

на работу. В каком объекте следует хранить информацию о предыдущих местах работы нового сотрудника?

a. в справочнике Сотрудники

b. в табличной части справочника Сотрудники

c. в документе Прием на работу

d. в табличной части документа Прием на работу

69. В какой среде могут выполняться общие модули?

a) только на стороне сервера

b) только на стороне клиента

c) во всех (сервер, клиент, внешнее соединение). Доступность сред устанавливается в настройках свойств общего модуля

70. Для чего предназначен объект Регистр накопления?

a. для ускорения формирования отчетов

b. для разделения учета документов

c. для хранения дополнительных сведений по документам

d. для регистрации фактов деятельности предприятия

e. все перечисленные выше

71. Какова структура Регистров накопления?

a. Регистр накопления может иметь только измерения

b. Регистр накопления может иметь только измерения и ресурсы

c. Регистр накопления может иметь измерения, ресурсы и реквизиты

72. Может ли у Регистра накопления быть несколько ресурсов?

a. Нет

b. Да

73. Мы решили создать Регистр накопления остатков для учета текущего остатка бензина по машинам и водителям в таксопарке. Что будет ресурсом

a. остаток бензина

b. номер автомашины

c. водитель

74. Мы решили создать Регистр накопления остатков для учета текущего остатка бензина по машинам и водителям в таксопарке. Что будет измерением?

a. остаток бензина

b. номер автомашины

c. водитель

d. номер автомашины и водитель

e. остаток бензина и номер автомашины

75. Может ли пользователь самостоятельно настроить внешний вид Формы элемента справочника или Форму списка справочника?

a. Нет

b. Да

76. Какого вида клиентского приложения не существует в системе

1С:Предприятие 8?

a) Отладочный клиент

b) Толстый клиент

c) Веб – клиент

d) Тонкий клиент

e) Не существует 2 и 3 вариантов

77. С помощью чего осуществляется разработка бизнес-приложений в системе 1С:Предприятие 8?

a) Технологическая платформа.

- b) Конфигурация.
- c) Информационная база.
- d) СУБД.

78. Где определяется структура создаваемого бизнес-приложения в системе 1С:Предприятие 8?

a) Технологическая платформа.

- b) Конфигурация.
- c) Информационная база.
- d) СУБД.
- 79. Где хранятся учетные данные бизнес-приложения в системе

1С:Предприятие 8?

- Технологическая платформа
- . Конфигурация
- Информационная база
- 80. С помощью чего система 1С:Предприятие 8 работает с данными?
- Технологическая платформа.
- Конфигурация.
- Информационная база
- СУБД.
- 81. Для каких целей может использоваться "Тонкий клиент"?
- . Использование прикладного решения
- Отладка прикладного решения
- Разработка прикладного решения
- Верны варианты 1 и 2
- Верны все варианты

82. На компьютерах с какой операционной системой могут работать пользователи системы 1С:Предприятия 8.2?

- На всех версиях Windows
- На всех версиях Windows и Linux

 На Windows - с использованием толстого клиента и тонкого, на Linux через интернет браузер - Веб-клиент

На Windows - Толстый клиент, на Linux - Тонкий и Веб-клиент.

83. Если рабочие серверы кластера 1С:Предприятие работают с использованием разных операционных систем то:

никаких ограничений на используемые СУБД нет

 с MS SQL сервер можно работать с рабочего сервера под управлением операционных систем Windows, с другими СУБД только из под Linux

 с MS SQL сервер можно работать с рабочего сервера под управлением операционных систем Windows, с другими СУБД как из под Windows, так и из под Linux.

84. Что содержится в объекте информационной базы при редактировании нового элемента справочника с табличными частями?

- Данные реквизитов
- Ссылка на элемент справочника
- Строки табличных частей
- Верны ответы 1 и 3
- Верны все варианты

85. Что содержится в объекте информационной базы при редактировании существующего в базе элемента справочника с табличными частями?

- Данные реквизитов
- Ссылку на элемент справочника
- Строки табличных частей
- Верны ответы 1 и 3
- Верны все варианты
- 86. Параметры сеанса инициируются:
- при запуске системы
- при программном обращении
- во время работы интерактивно
- Верны варианты 1 и 2
- Верны все варианты.
- 87. Роль, как объект конфигурации, отражает...
- статус и сферу ответственности ее носителя как сотрудника компании
- совокупность доступных определенному пользователю объектов в среде "

1С:Предприятие»

 совокупность прав действий в среде "1С:Предприятие" с возможностью присвоения конкретному пользователю

- набор параметров пользователя
- 88. В процессе разработки прикладного решения можно использовать...
- только русскоязычный интерфейс конфигуратора.

 не только русскоязычный интерфейс конфигуратора, но и другие интерфейсы, входящие в поставку 1С Предприятия.

- русскоязычный и англоязычный интерфейс конфигуратора.
- 89. Конструктор макета можно использовать...
- для создания макетов объектов конфигурации
- для создания общих макетов
- при написании текстов модулей
- верны утверждения 1, 2
- все утверждения верны.

## <span id="page-21-0"></span>4.МЕТОДИЧЕСКИЕ МАТЕРИАЛЫ,ОПРЕДЕЛЯЮЩИЕПРОЦЕДУРЫ ОЦЕНИВАНИЯ ЗНАНИЙ,УМЕНИЙ, НАВЫКОВ И (ИЛИ) ОПЫТА ДЕЯТЕЛЬНОСТИ, ХАРАКТЕРИЗУЮЩИХ ЭТАПЫ ФОРМИРОВАНИЯ КОМПЕТЕНЦИЙ В ПРОЦЕССЕ ОСВОЕНИЯ ОБРАЗОВАТЕЛЬНОЙ ПРОГРАММЫ

## **1 ЭТАП — ЗНАТЬ**

#### **Критерии оценивания устных ответов на комплект вопросов**

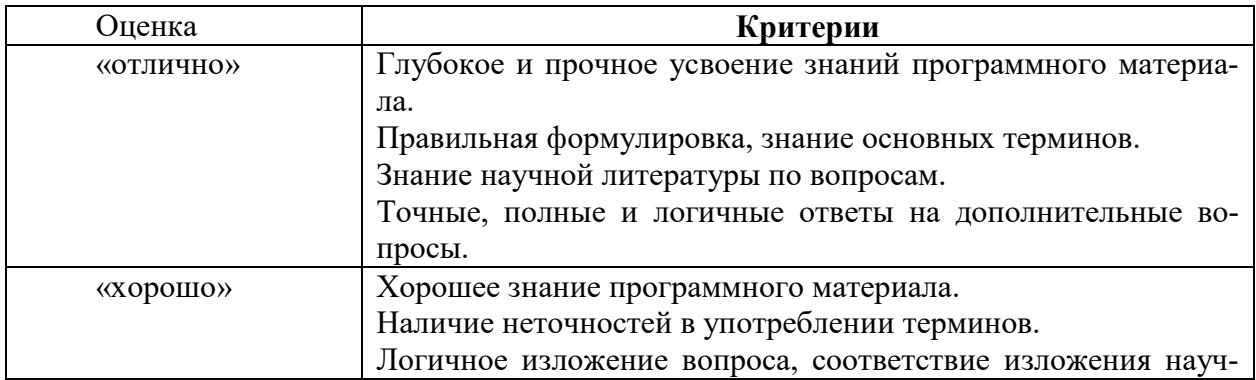

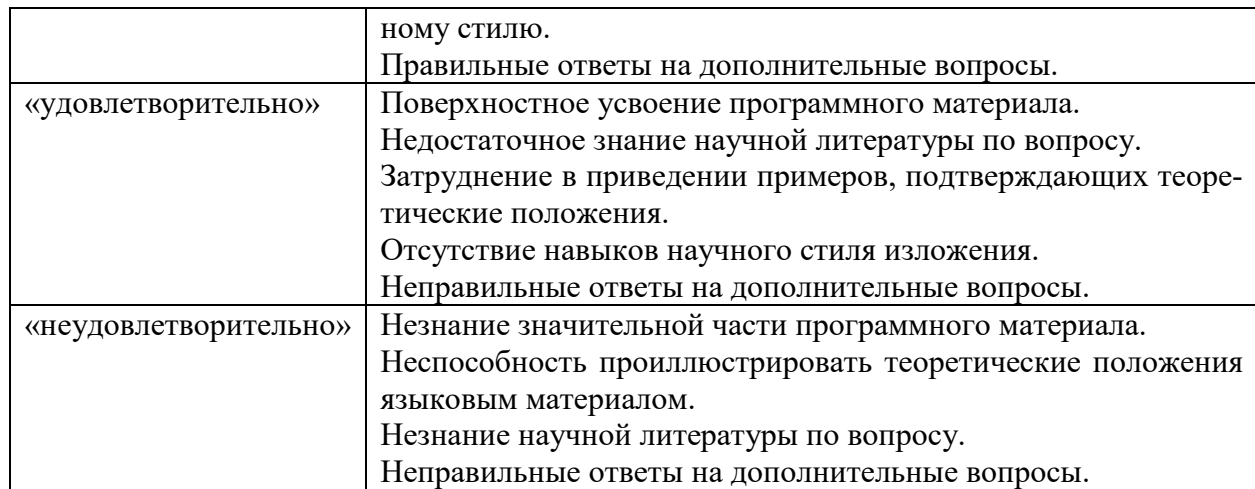

Текущий контроль также включает поиск, анализ и обобщение информации, и ее представление в виде презентационного доклада по следующим темам:

#### Создание презентаций на заданную тему

- Метаданные (объекты конфигурации)  $\bullet$
- Быстрая разработка  $\bullet$
- Окна Конфигурации
- Редактирование текстов интерфейсов  $\bullet$
- $\bullet$ Полсистемы
- Замер производительности  $\bullet$
- Окно редактирования объекта конфигурации  $\bullet$
- Выгрузка и загрузка файлов конфигурации
- Палитра свойств  $\bullet$
- $\bullet$ Проверка конфигурации
- Основные особенности, преимущества и недостатки 1С: Предприятие как сред- $\bullet$ ства разработки программного обеспечения
- Возможности применения «1С: Предприятие» с точки зрения критериев выбора  $\bullet$ средства разработки
- . Разработка конфигурации  $\bullet$
- Разработка бизнес-процесса  $\bullet$
- Внутренняя обработка 1С  $\bullet$
- Внешняя Обработка 1С
- Работа с текстовыми файлами  $\bullet$
- Работа с офисными продуктами  $\bullet$
- Дерево значений в 1С  $\bullet$
- Таблина значений в 1С  $\bullet$

#### Критерии оценивания презентаций

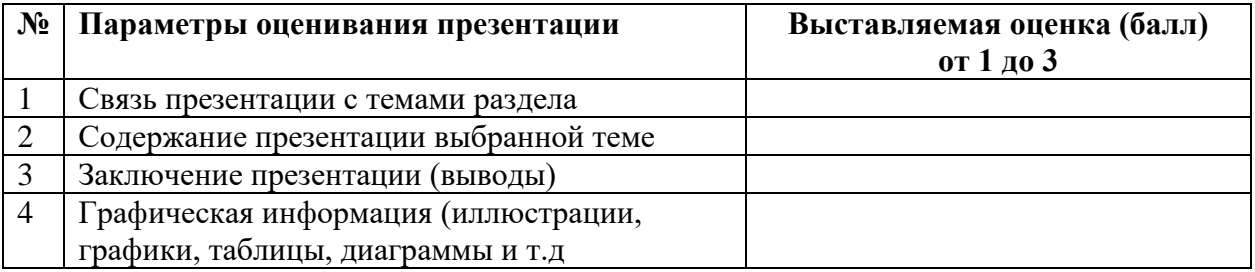

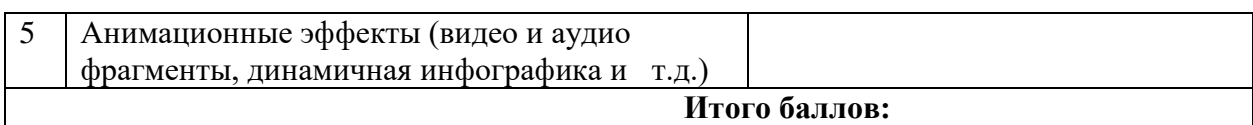

На каждый представленный параметр заполняется таблица оценивания, где по каждому из критериев присваиваются баллы от 1 до 3, что соответствует определённым уровням развития компетентности: 1 балл – это низкий уровень; 2 балла – это средний уровень; 3 балла – высокий уровень. Определение уровня компетентности:

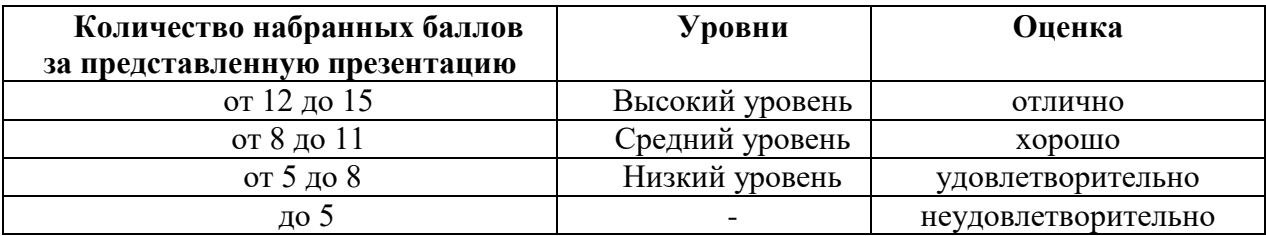

## **2 ЭТАП — УМЕТЬ**

#### **Критерии оценивания результатов решения комплекта типовых задач**

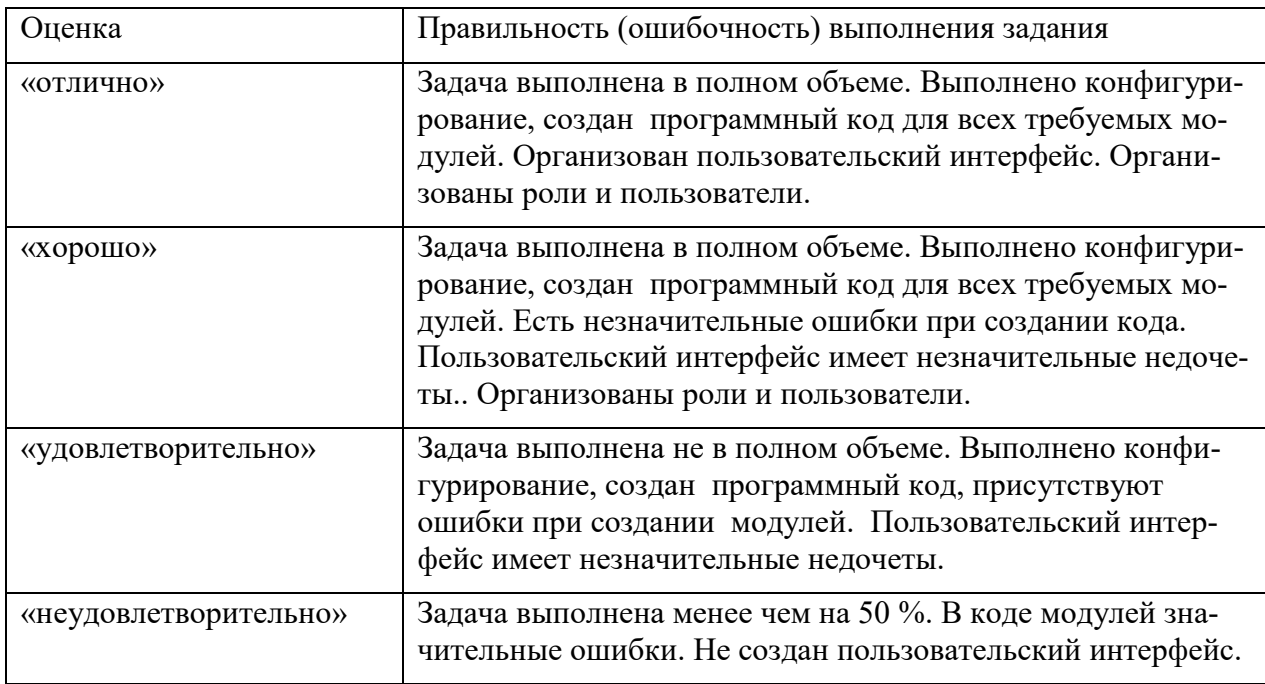

#### **3 ЭТАП — ВЛАДЕТЬ**

#### **Критерии оценивания курсовой работы**

Оценку «ОТЛИЧНО» заслуживает работа, в которой дано всестороннее и глубокое освещение избранной темы в тесной взаимосвязи с практикой, а её автор показал умение работать с различными видами источников, систематизировать, классифицировать, обобщать материал, формулируя выводы, соответствующие поставленным целям.

Оценкой «ХОРОШО» оценивается работа, отвечающая основным, предъявляемым к ней требованиям. Обучающийся обладает глубокими знаниями по предмету и владеет навыками научного исследования, но при этом имеются незначительные замечания по содержанию работы, по процедуре защиты (обучающийся не может дать аргументировано ответы на вопросы).

Оценка «УДОВЛЕТВОРИТЕЛЬНО» ставится если в курсовой работе в основном, соблюдены общие требования, но неполно раскрыты разделы плана, работа носит реферативный характер, отсутствуют аргументированные выводы. Автор курсовой работы посредственно владеет материалом, поверхностно отвечает на вопросы в процессе защиты курсовой работы;

Оценкой «НЕУДОВЛЕТВОРИТЕЛЬНО» оценивается курсовая работа, если установлен акт несамостоятельного выполнения работы, имеются принципиальные замечания по многим параметрам, содержание не соответствует теме, допущены грубые теоретические ошибки

#### Критерии оценивания знаний на зачете

Оценка «ЗАЧТЕНО»:

- 1. Хорошее знание программного материала.
- 2. Хорошие навыки выполнения практических заданий
- 3. Точность и обоснованность выводов.
- 4. Логичное изложение вопроса, соответствие изложения научному стилю.
- 5. Правильные ответы на дополнительные вопросы.

#### Оценка «НЕЗАЧТЕНО»:

- 1. Поверхностное усвоение программного материала.
- 2. Неумение четко сформулировать выводы.
- 3. Отсутствие навыков научного стиля изложения.
- 4. Неточные ответы на дополнительные вопросы.
- 5. Незнание значительной части программного материала.
- 6. Неумение выделить главное, сделать выводы и обобщения.

#### Критерии оценивания знаний на экзамене

Опенка «ОТЛИЧНО»:

- 1. Глубокое и прочное усвоение программного материала.
- 2. Свободное владение приемами и методами программирования;
- 3. Точность и обоснованность выводов;
- 4. Безошибочное выполнение практического задания.
- 5. Точные, полные и логичные ответы на дополнительные вопросы.

#### Оценка «ХОРОШО»:

- 1. Хорошее знание программного материала.
- 2. Недостаточно полное изложение теоретического вопроса экзаменационного

билета.

- 3. Точность и обоснованность выводов.
- 4. Логичное изложение вопроса, соответствие изложения научному стилю.
- 5. Негрубая ошибка при выполнении практического задания.
- 6. Правильные ответы на дополнительные вопросы.

#### Оценка «УДОВЛЕТВОРИТЕЛЬНО»:

- 1. Поверхностное усвоение программного материала.
- 2. Недостаточно полное изложение теоретического вопроса экзаменационного билета.
	- 3. Неумение четко сформулировать выводы.
	- 4. Отсутствие навыков научного стиля изложения.
- 5. Грубая ошибка в практическом задании.
- 6. Неточные ответы на дополнительные вопросы.

#### Оценка «НЕУДОВЛЕТВОРИТЕЛЬНО»:

- 1. Незнание значительной части программного материала.
- 2. Неумение выделить главное, сделать выводы и обобщения.
- 3. Грубые ошибки при выполнении практического задания.
- 4. Неправильные ответы на дополнительные вопросы.

## **Тест для самоконтроля (примерные вопросы итогового тестирования**)

Критерий оценивания теста

Полная версия тестовых вопросов содержится в электронно-информационной системе вуза. Студенты проходят тестирование в компьютерном классе. Оценка успешности прохождения теста определяется следующей сеткой: от 0% до 29% -

«неудовлетворительно», от 30% до 59% -«удовлетворительно», 60% -85% -«хорошо», 86% - 100% - «отлично».